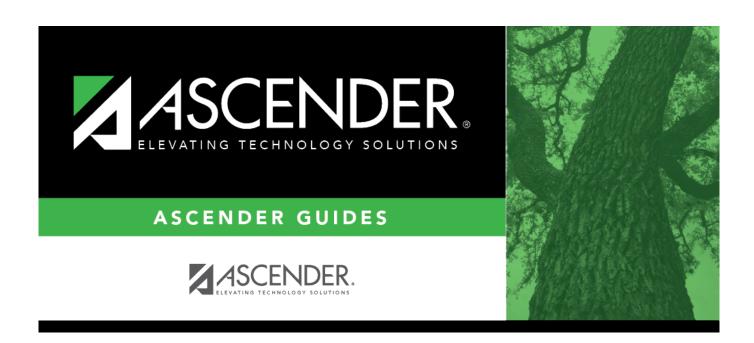

## travellocationsbody

## **Table of Contents**

travellocationsbody .....i

## ☐ Click **+Add** to add a row.

| Location ID | Type a unique user-defined location ID. This field can be a maximum of twenty alphanumeric characters. This is a required field. |
|-------------|----------------------------------------------------------------------------------------------------|
|             | Type a user-defined location name. This field can be a maximum of thirty-five alphanumeric characters. This is a required field. |
| Address     | Type the street number and name for the location. This field can be a maximum of 35 characters.                                  |
| City        | Type the city name for the location. This field can be a maximum of 30 characters.                                               |
| St          | Click $\checkmark$ to select the state for the location.                                                                         |
| Zip         | Type the five-digit zip code for the location.                                                                                   |
| Zip 4       | Type the additional four digits of the zip code.                                                                                 |

☐ Click **Save**.